## **Accesso a DataBase SQLite in C#**

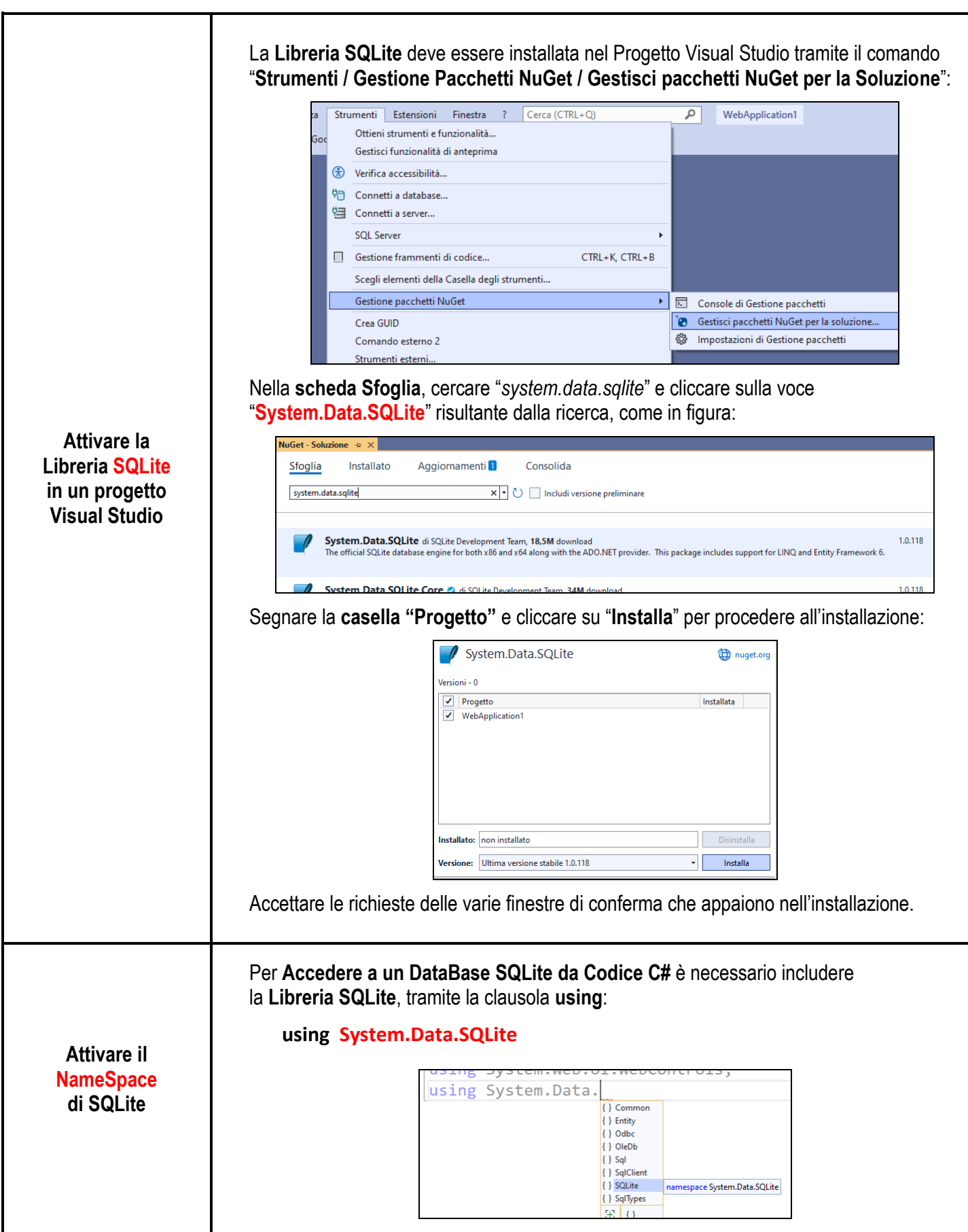

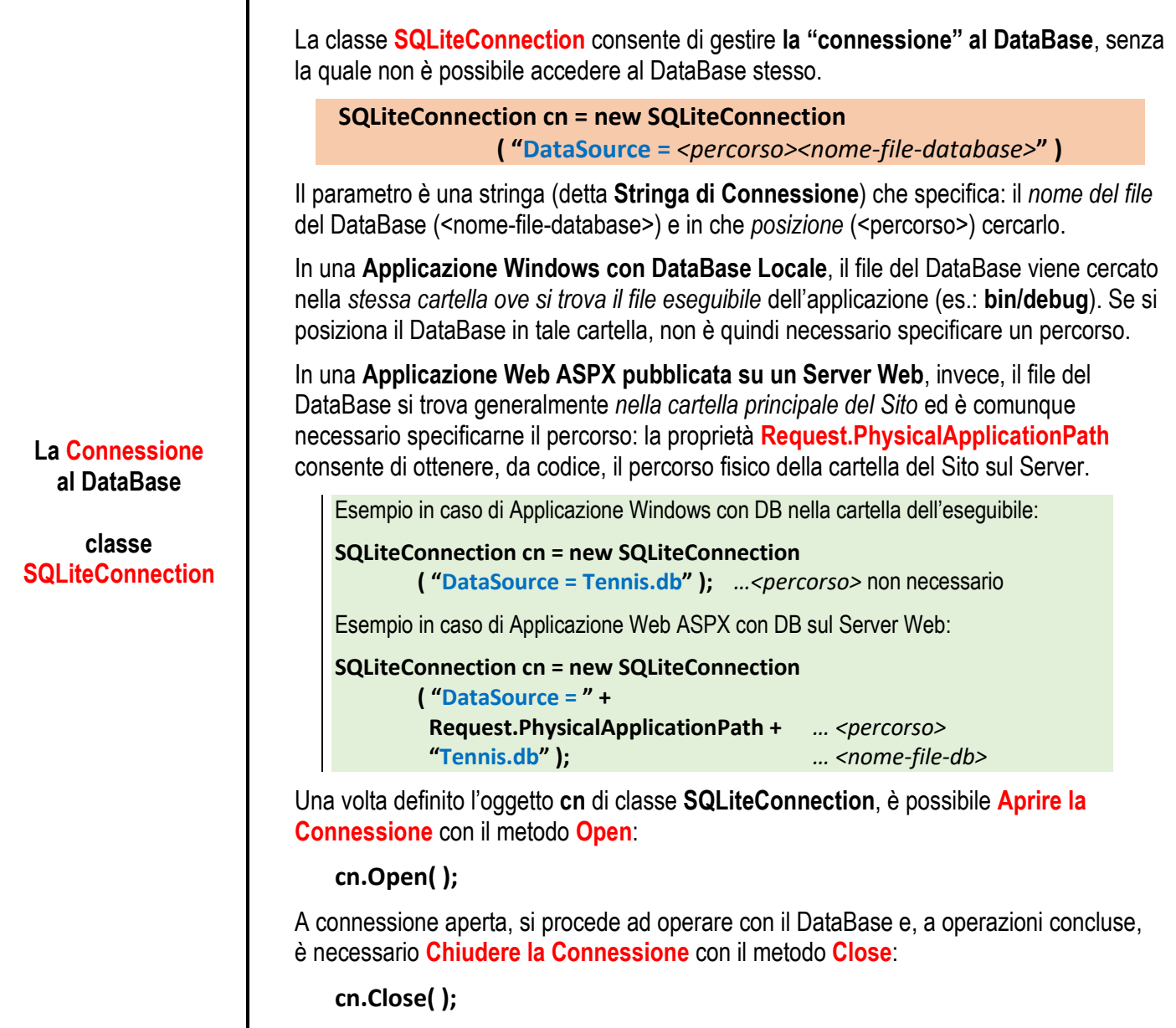

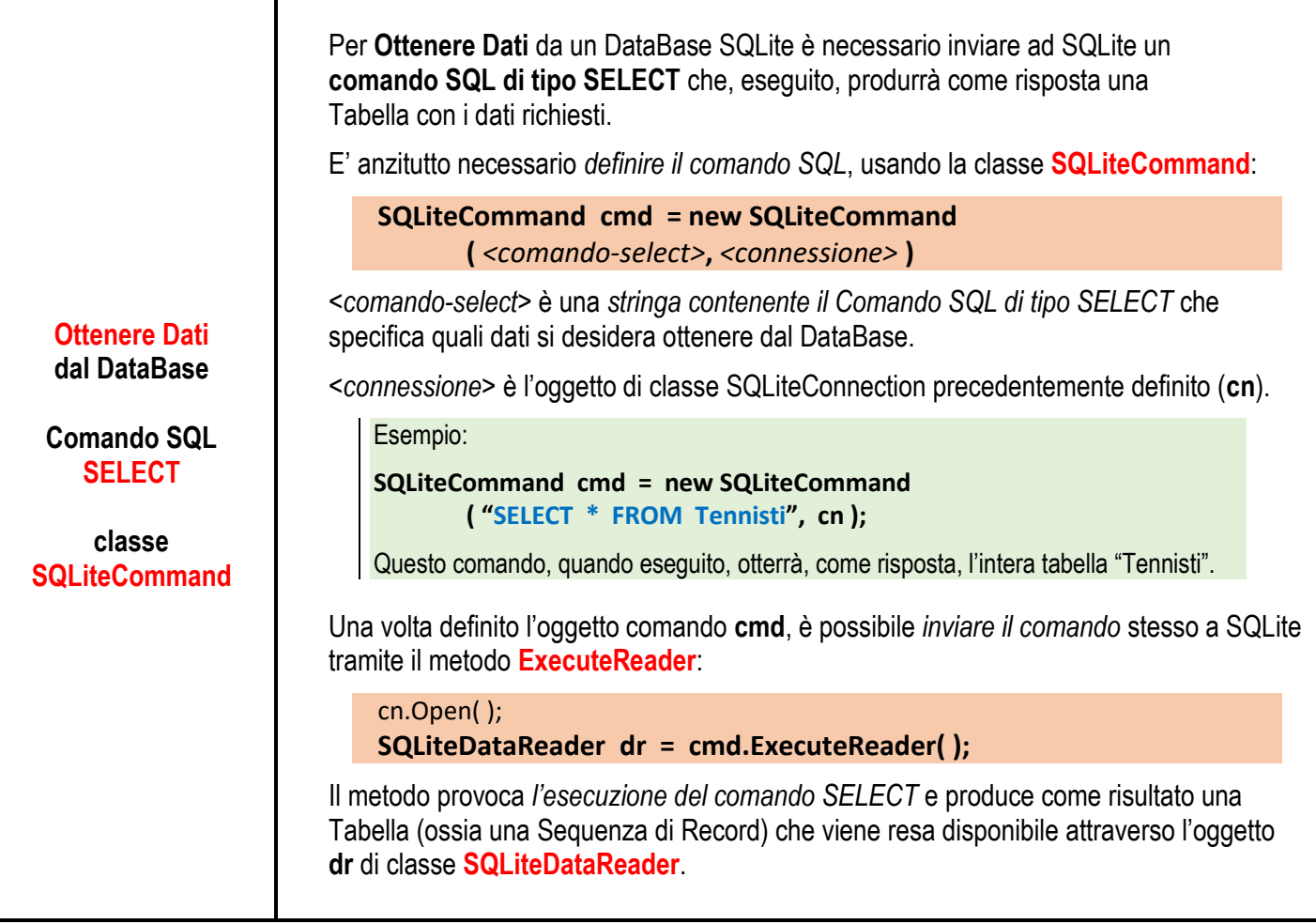

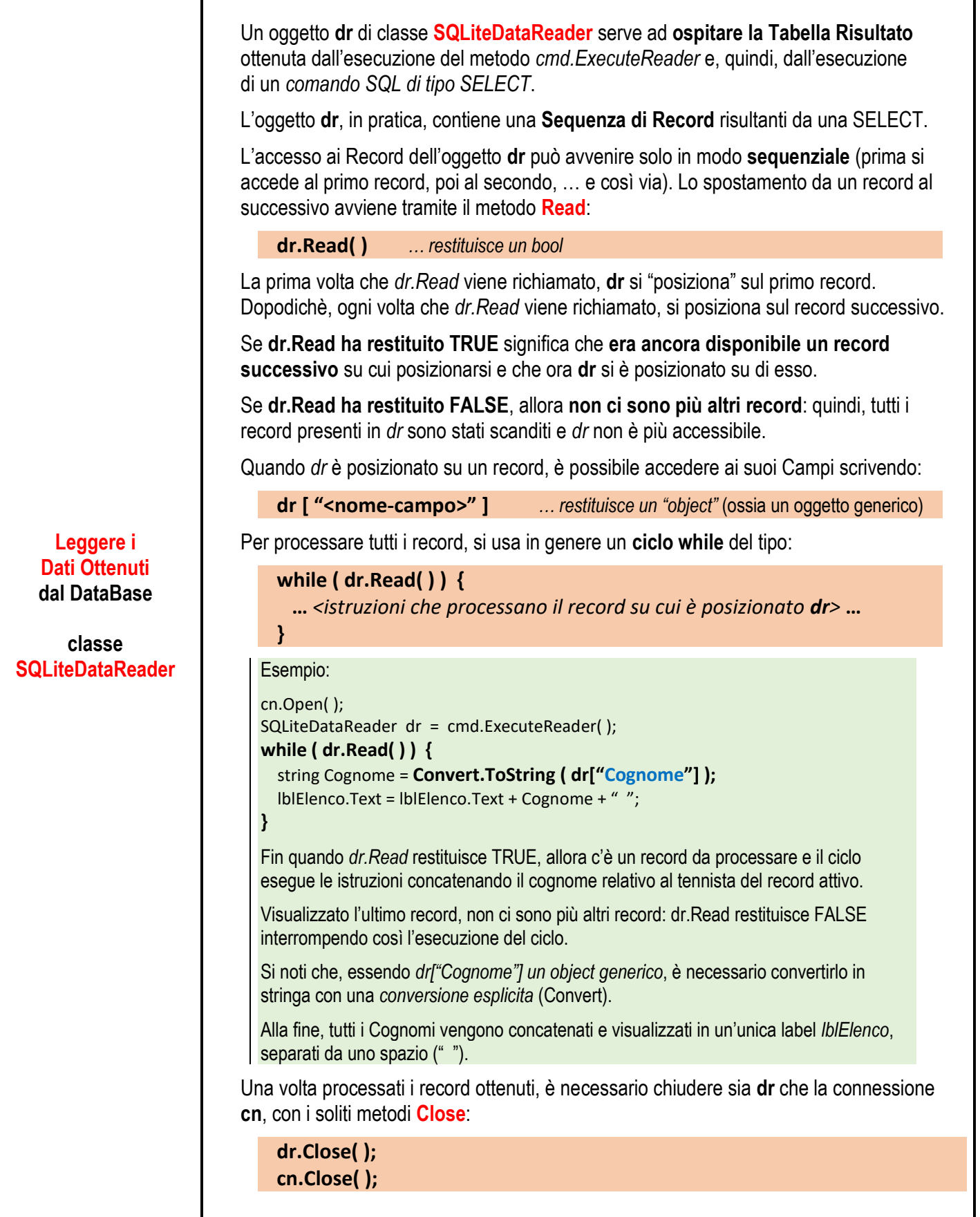

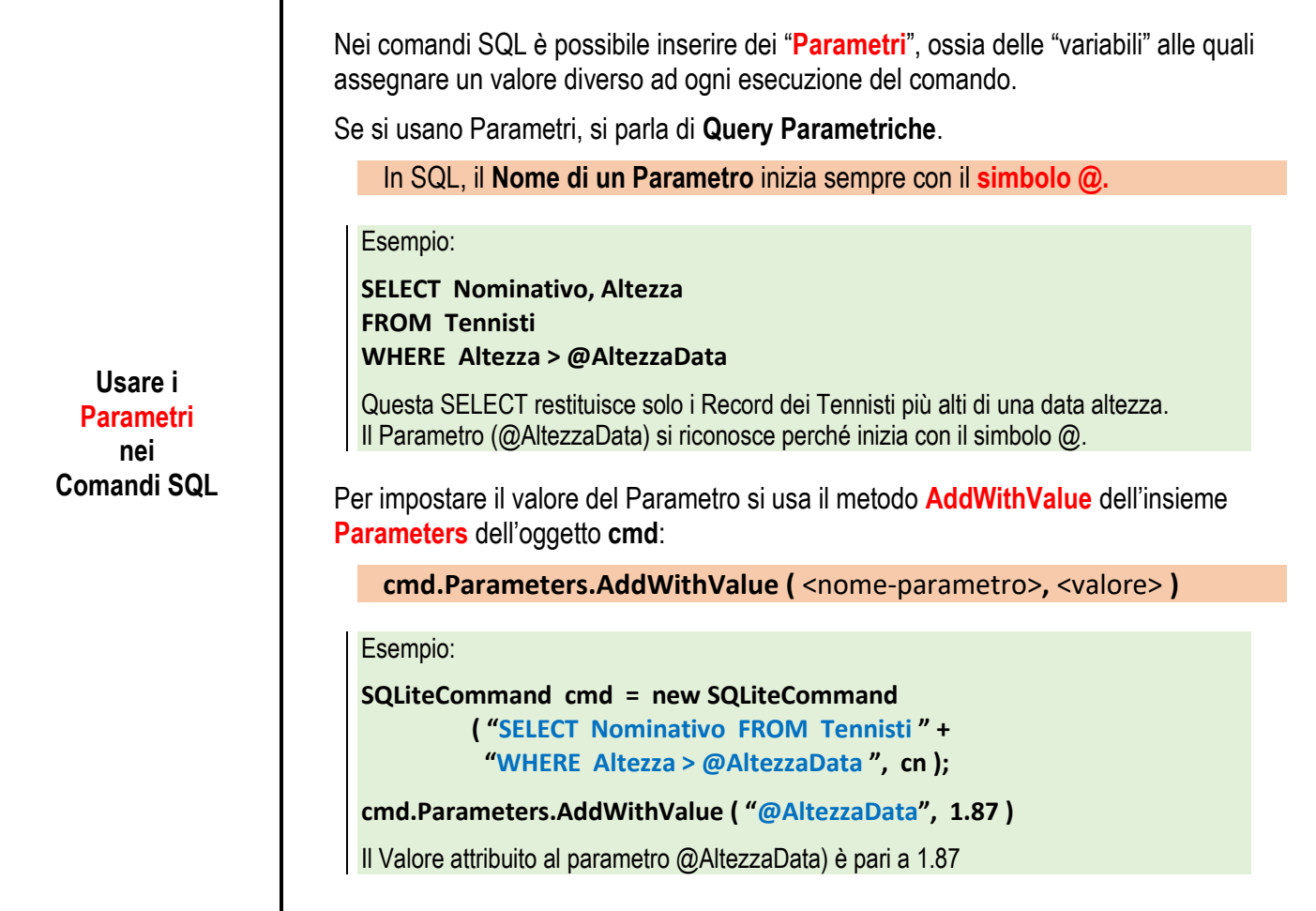

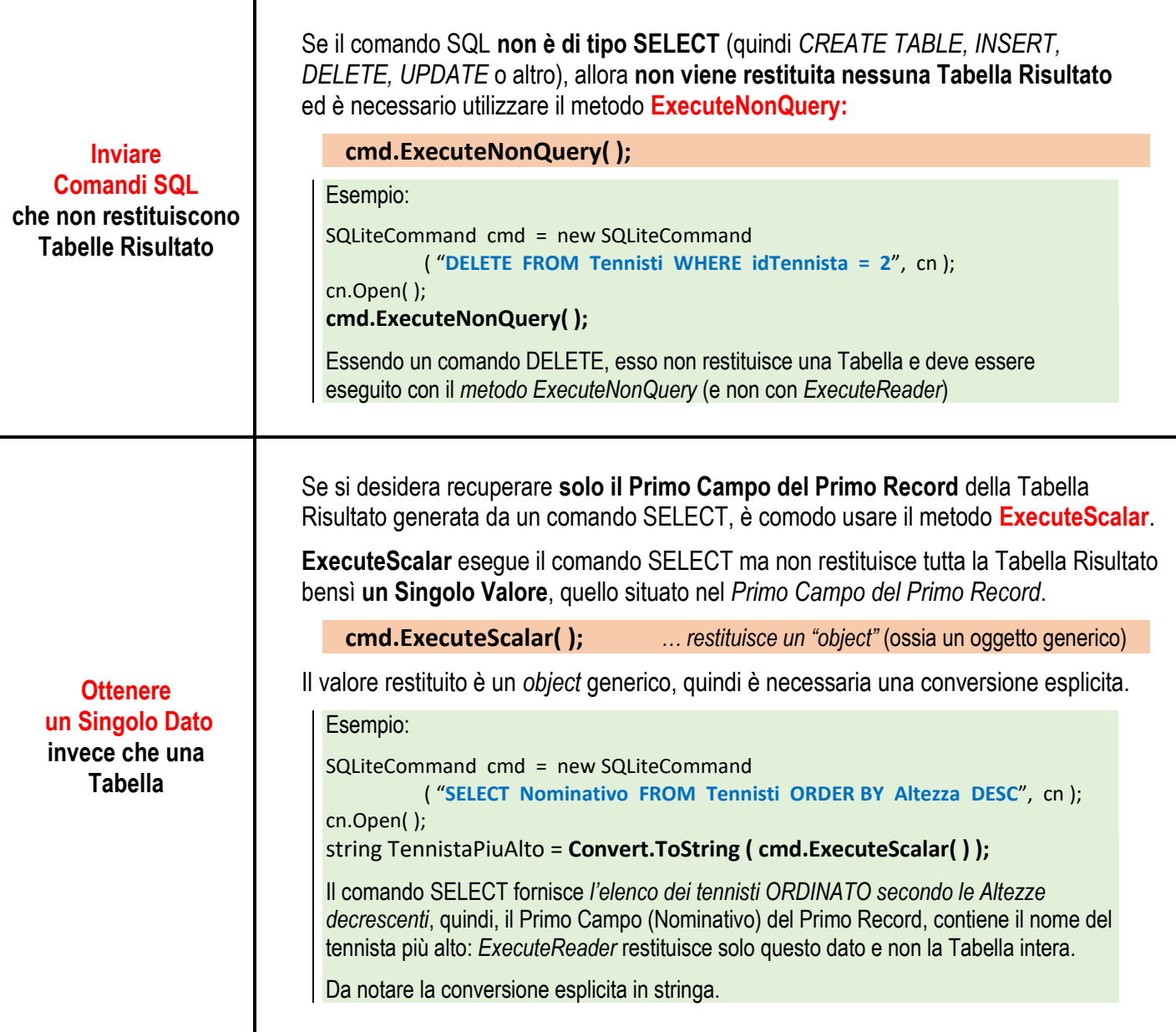

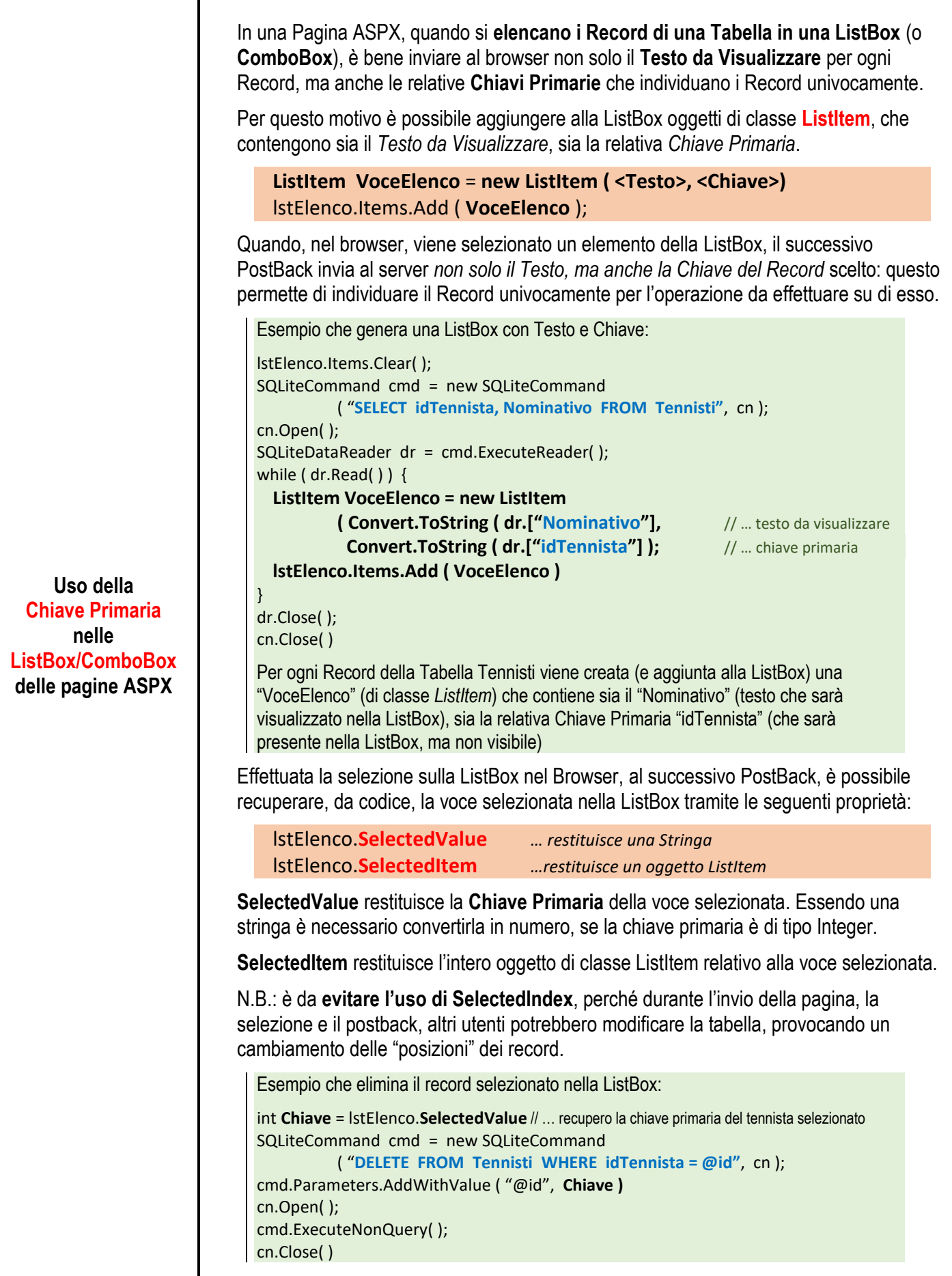